# **Lüfter / Fan SHIM für Raspberry Pi**

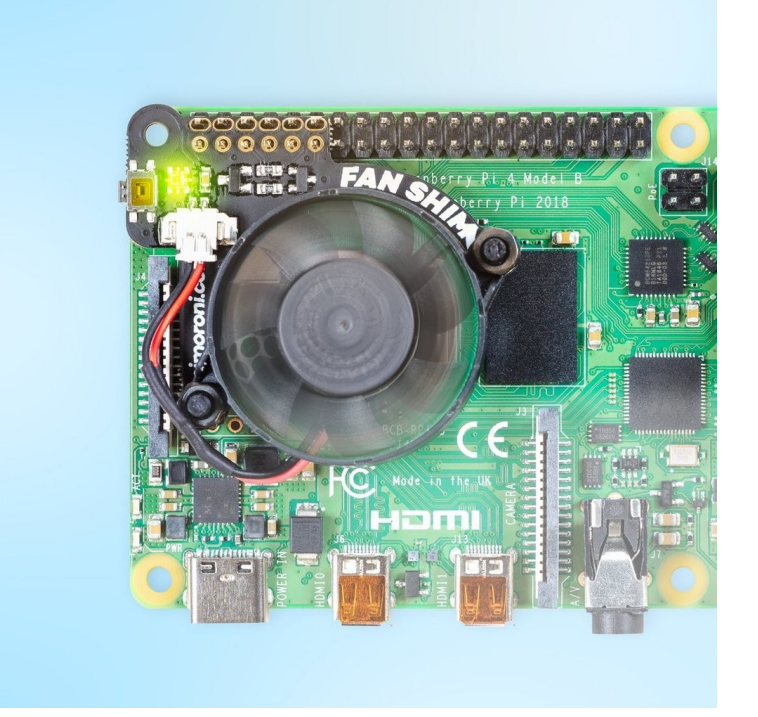

# **PIMORONI**

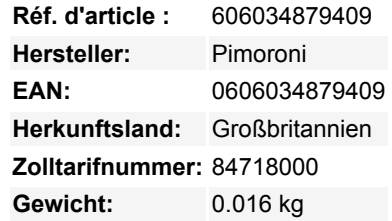

Machen Sie Ihren Raspberry Pi ernsthaft cool, mit Fan SHIM! Dieser lötfreie, steuerbare 30mm CPU-Lüfter mit RGB-LED und taktilem Schalter, verleiht Ihrem Raspberry Pi eine deutlich bessere Wärmeleistung.

Fan SHIM verwendet einen "Friction-Fit" Header, so dass er einfach auf die Pins Ihres Pi gesteckt wird und sofort einsatzbereit ist, ohne Löten! Beachten Sie, dass Sie aufgrund der Höhe des Lüfters, wenn Sie HATs oder pHATs mit Fan SHIM verwenden möchten, einen Booster-Header verwenden müssen.

Der Lüfter kann in der Software gesteuert werden, so dass Sie raffinierte Dinge tun können, wie z.B. ihn einzuschalten, wenn die CPU eine bestimmte Temperatur erreicht. Verwenden Sie die LED als praktische optische Anzeige, um den Lüfterstatus, die CPU-Last/Temperatur, etc. anzuzeigen. Der Tastschalter kann auch programmiert werden, so dass Sie damit den Ventilator ein- und ausschalten oder zwischen temperaturgesteuertem oder manuellem Betrieb wechseln können.

#### **Merkmale**

- 30mm 5V DC Lüfter
- 4.200 U/MIN.
- 0,05 m3/min Luftmenge
- 18.6 dB akustisches Rauschen
- Friction-Fit-Sammler
- Kein Löten erforderlich
- RGB LED (APA102)
- Taktiler Schalter
- Kompatibel mit Raspberry Pi 4 (und 3 B+, 3 A+)
- Python-Bibliothek und Daemon

### **Das Kit enthält**

- Lüfter SHIM PCB
- 30mm 5V DC Lüfter mit JST-Anschluss
- M2,5 Schrauben und Muttern

Tous les noms et signes énumérés ici sont la propriété du fabricant respectif. Sous réserve de fautes d'impression, de modifications et d'erreurs.

#### **Montage**

 $\pmb{\times}$ 

Die Montage ist wirklich einfach und dauert weniger als zwei Minuten.

Schieben Sie die beiden M2,5-Schrauben von unten durch die Löcher und schrauben Sie dann das erste Mutternpaar zur Befestigung auf. Diese fungieren als Abstandshalter.

Drücken Sie die Befestigungslöcher des Lüfters nach unten auf die Schrauben, wobei die Kabelseite des Lüfters nach unten (wie abgebildet) und der Text am Lüfter nach oben zeigt. Mit zwei weiteren Muttern befestigen.

Stecken Sie den JST-Anschluss des Lüfters in die Buchse am Lüfter SHIM.

#### **Software**

Mit der [Python-Bibliothek](https://github.com/pimoroni/fanshim-python) können Sie den Lüfter (ein/aus), die RGB-LED und den Schalter steuern. Es gibt eine Handvoll [Beispiele,](https://github.com/pimoroni/fanshim-python/tree/master/examples) die Ihnen zeigen, wie Sie jede Funktion nutzen können, und ein Skript zur Installation eines [Daemons](https://github.com/pimoroni/fanshim-python/blob/master/examples/install-service.sh) (ein Dienst, der im Hintergrund läuft), der den Lüfter im Automatikmodus ausführt und ihn ein- oder ausschaltet, wenn die CPU eine Schwellentemperatur erreicht, mit einer manuellen Übersteuerung über den Taster.

#### **Hinweise**

- Bei der Montage oder Demontage des Lüfters oder des montierten Lüfters SHIM dürfen Sie den Lüfter nicht selbst aufdrücken, da er brechen kann.
- Nicht kühlkörpertauglich!
- Abmessungen: 45x39x11mm

## **Weitere Bilder:**

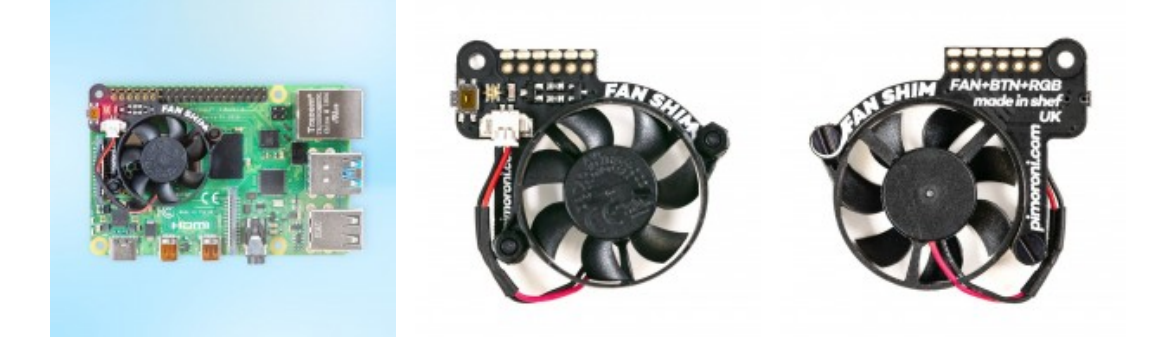